# TDDE18 & 726G77

Inheritance and polymorphism

#### Introduction to inheritance

- Inheritance allows us to write functionality once instead of multiple times for multiple classes.
- We can reference a group of classes

```
class Rectangle {
public:
    Rectangle(double h, double w)
         : height\{h\}, width\{w\} \{ \}double area() {
        return height * width;
    }
    double get_height() {
        return height;
    }
    double get_width() {
        return width;
    }
private:
    double height;
    double width;
};
                                            class Triangle {
                                            public:
                                                 Triangle(double h, double w)
                                                      : height\{h\}, width\{w\} \{ \}double area() {
                                                     return height * width / 2.0;
                                                 }
                                                 double get_height() {
                                                     return height;
                                                 }
                                                 double get_width() {
                                                     return width;
                                                 }
                                            private:
                                                 double height;
                                                 double width;
                                            };
```

```
class Shape {
public:
```

```
Shape(double h, double w)
        : height\{h\}, width\{w\} \{ \}double get_height() {
          return height;
     }
     double get_width() {
          return width;
     }
private:
    double width;
    double height;
```
};

#### Inheritance syntax

The following syntax is used to create a subclass:

class <sub-class> : public <br/> <br/>base-class> { ... };

```
class Rectangle : public Shape {
public:
```

```
Rectangle(double h, double w)
         : Shape{h, w} {}
    double area() {
        return height * width;
    }
};
```

```
class Triangle : public Shape {
public:
    Triangle(double h, double w)
         : Shape{h, w} {}
    double area() {
        return height * width / 2.0;
    }
};
```
#### Inheritance

- Inheritance allows us to use a previous class as a model for a new class. All functionality in the original class will be kept (without additional code), and we are allowed to add new functionality.
- The class we use as a model is called the "base class" and the new class we create from this is called "derived class" or "subclass".
- Inheritance can be done in many levels. One class may be derived from some class, and at the same time base class to another class.

```
class Shape {
public:
    Shape(double h, double w)
        : height\{h\}, width\{w\} \{ \}double get_height() {
          return height;
    }
    double get_width() {
        return width;
    }
private:
    double height;
    double width;
};
```

```
class Triangle : public Shape {
public:
    Triangle(double h, double w)
         : Shape{h, w} {}
    double area() {
        return height * width / 2.0;
    }
};
```
# Compile error – wrong access modifier

Triangle.h: In member function 'double Triangle::area()': Triangle.h:20:16: error: 'double Shape::height' is private within this context return height \* width / 2.0; Triangle.h:12:12: note: declared private here double height; ANNNNN

```
class Shape {
public:
    Shape(double h, double w)
        : height\{h\}, width\{w\} \{ \}double get_height() {
          return height;
     }
     double get_width() {
          return width;
     }
private:
    double width;
    double height;
};
```

```
class Triangle : public Shape {
public:
    Triangle(double h, double w)
         : Shape{h, w} {}
    double area() {
        return get_height() * get_width() / 2.0;
    }
};
```
# Class access modifiers

- Public A public member is accessible from anywhere outside of the class.
- Private A private member variable or function cannot be accessed, or even viewed from outside the class.
- Protected A protected member variable or function is very similar to a private member but it provided one additional benefit that they can be accessed in derived classes.

```
class Shape {
public:
    Shape(double h, double w)
        : height\{h\}, width\{w\} \{ \}double get_height() {
          return height;
    }
    double get_width() {
        return width;
    }
protected:
    double height;
    double width;
};
```

```
class Triangle : public Shape {
public:
    Triangle(double h, double w)
         : Shape{h, w} {}
    double area() {
        return height * width / 2.0;
    }
};
```
### Public inheritance

This rules apply for the normal public inheritance:

- private members of the base class will neither be accessible in the sub class nor to anyone else
- protected members in the base class become protected also in the subclass, and behave as private to anyone else
- public members in the base class will be public in the sub class

```
class Shape {
public:
    Shape(double h, double w)
        : height\{h\}, width\{w\} \{ \}double get_height() {
          return height;
    }
    double get_width() {
        return width;
    }
protected:
    double height;
    double width;
};
```

```
class Triangle : public Shape {
public:
    Triangle(double h, double w)
         : Shape{h, w} {}
    double area() {
        return height * width / 2.0;
    }
    // Everything public in Shape
protected:
    // Everything protected in Shape
};
```
#### Private inheritance

This rules apply for the private inheritance:

- private members of the base class will neither be accessible in the sub class nor to anyone else
- protected members in the base class become private in the subclass, and behave as private to anyone else
- public members in the base class will be private in the sub class and behave as private to anyone else

```
class Shape {
public:
    Shape(double h, double w)
        : height\{h\}, width\{w\} \{ \}double get_height() {
          return height;
    }
    double get_width() {
        return width;
    }
protected:
    double height;
    double width;
};
```

```
class Triangle : private Shape {
public:
    Triangle(double h, double w)
         : Shape{h, w} {}
    double area() {
        return height * width / 2.0;
    }
private:
    // Everything public and protected in Shape
};
```
#### Protected inheritance

This rules apply for the protected inheritance:

- private members of the base class will neither be accessible in the sub class nor to anyone else
- protected members in the base class become protected in the subclass, and behave as private to anyone else
- public members in the base class will become protected in the sub class and behave as private to anyone else

```
class Shape {
public:
    Shape(double h, double w)
        : height\{h\}, width\{w\} \{ \}double get_height() {
          return height;
    }
    double get_width() {
        return width;
    }
protected:
    double height;
    double width;
};
```

```
class Triangle : protected Shape {
public:
    Triangle(double h, double w)
         : Shape{h, w} {}
    double area() {
        return height * width / 2.0;
    }
protected:
    // Everything public and protected in Shape
};
```
#### Inheritance table

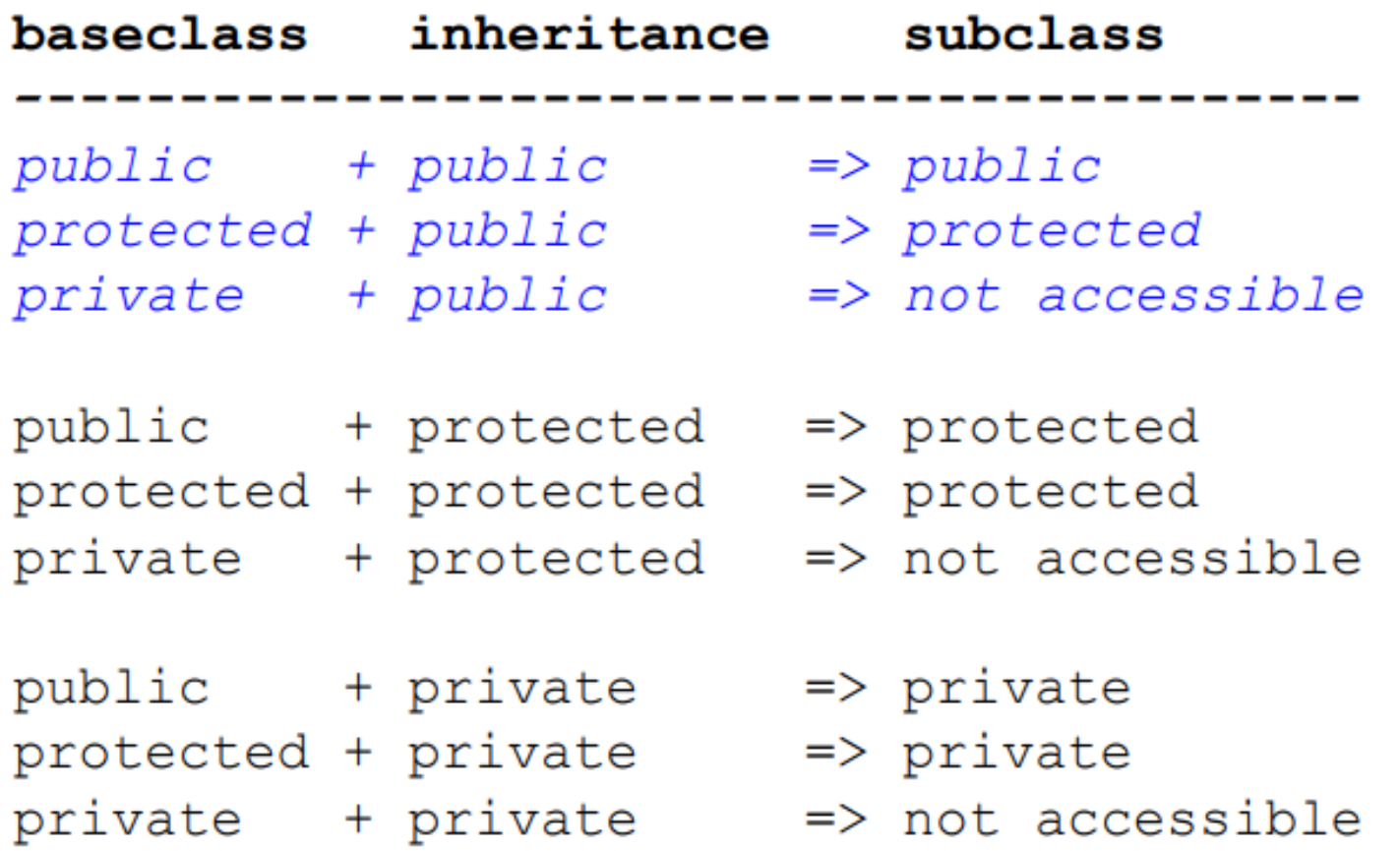

We will only use public inheritance in the course, outlined in italic

# Initialization of derived classes

- When creating an object of an derived, the inner part (base class) must be initialized first.
- It is common for the constructor of the derived class to call the constructor of the base class.

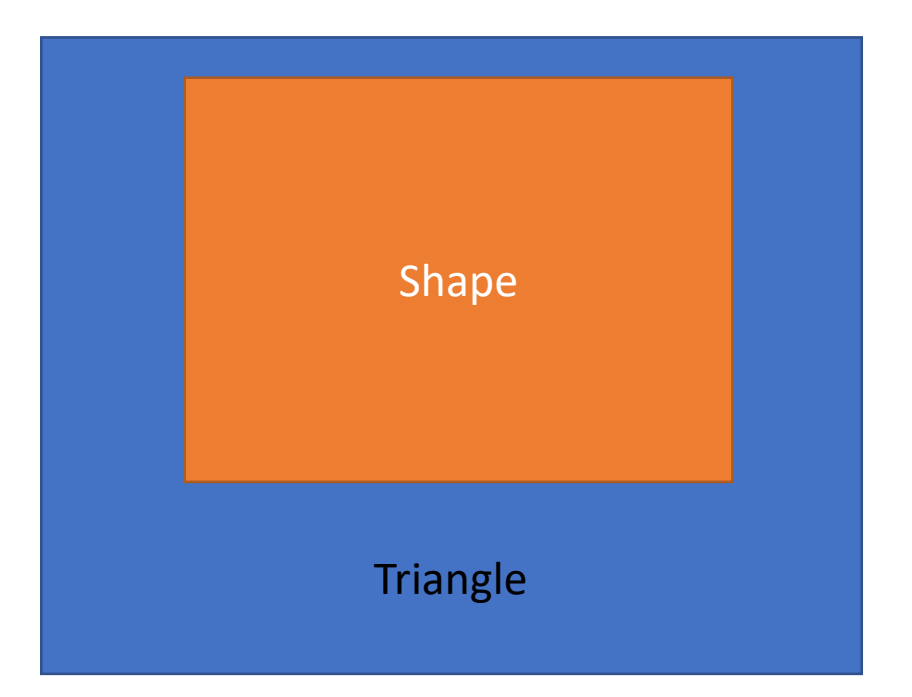

#### Calling base constructor

This must be done with an initialization list

```
<sub-class>::<sub-class>(<param-list>)
    : <base-class>(<argument-list>),
    <member-name>(<argument>)
\{<constructor-code>
}
```
### Initialization of derived classes

class Triangle : public Shape { public:

};

```
Triangle(double h, double w)
     : Shape{h, w} {}
...
```
Shape **Triangle** 

#### How to use a derived class

• Given the public member functions from both classes:

```
int main() {
   Triangle t{12, 4};
   cout << t.get_height() << " " << t.area() << endl;
}
```
### Function arguments

```
void foo(Triangle const& t) {
    cout << t.get_height() << endl;
}
```

```
void foo(Rectangle const& r) {
    cout << r.get_height() << endl;
}
```

```
int main() {
   Triangle t{12, 4};
   foo(t);
   Rectangle r{24, 8};
   foo(r);
}
```
#### Function arguments

If we create a function that takes a reference to Shape then we can send both Triangle and Rectangle. This gives us less duplicate code!

```
void foo(Shape const& s) {
    cout << s.get height() << endl;
}
int main() {
   Triangle t{12, 4};
   foo(t);
   Rectangle r{24, 8};
   foo(r);}
```
#### What about the function *area*?

```
void foo(Shape const& s) {
    cout << s.area() << endl;
}
```
Triangle.cc: In function 'void foo(const Shape&)': Triangle.cc:6:12: error: 'const class Shape' has no member named 'area' cout  $\langle \cdot \rangle$  s. area()  $\langle \cdot \rangle$  endl;

```
class Shape {
public:
    ...
    double area() {
        return 0;
    }
    ...
};
```

```
class Triangle : public Shape {
public:
    Triangle(double h, double w)
         : Shape{h, w} {}
    double area() {
        return height * width / 2.0;
    }
};
```
#### What about the function *area*?

```
void foo(Shape const& s) {
    cout << s.area() << endl;
}
int main() {
```

```
Triangle t{12, 4};
  foo(t); // print out 0}
```
# Polymorphism

- When we in addition to inheritance use polymorphism (poly = many, morph = shifting) we can modify or customize the behavior of the base class. Thus we can have one class with behavior that differ depending on which subclass it actually is.
- The exact behavior is not determined when compiling the program, but when the program runs (at runtime).
- To enable polymorphism the base class must declare the morphing member functions as virtual.

# Polymorphism

• With the keyword virtual we can declare in the base class a member that the subclasses can override

```
class Shape {
public:
```
};

```
...
virtual double area() {
    return 0;
}
...
```
#### What about the function *area*?

```
void foo(Shape const& s) {
    cout << s.area() << endl;
}
```

```
int main() {
  Triangle t{12, 4};
  foo(t); // print out 24
}
```
# Enabling polymorphism

- C++ doesn't use polymorphism as a default. The programmer must opt-in for this feature.
- Use the keyword virtual for the member function that you want to allow polymorphism.
- You must use either a pointer to the base class or a reference to the base class.

# Enabling polymorphism

int main() { Triangle t{12, 4}; t.area(); // 24 Shape s1{t}; s1.area(); // 0 Shape & s2{t}; s2.area() // 24 Shape \* s3{&t}; s3->area(); // 24

}

### Polymorphism – how does it work

• You usually talk about two different types – static types and dynamic types.

Triangle  $t{12, 4}$ ; Shape & s{t};

- The static type of s is always Shape &
- The dynamic type depends on what s is referring to, in this case Triangle

### Polymorphism – how does it work

- When calling a member function, the compiler does the following:
	- If the static type isn't of pointer type or reference type => Call the function in the static type.
	- If the function is not virtual => Call the function in the static type.
	- Otherwise => Call the function in the dynamic type.

### Destruction of derived classes

- When destroying an object of an derived, the outer part (subclass) must be destroyed first.
- It is a must for the destructor of the base class to be virtual.

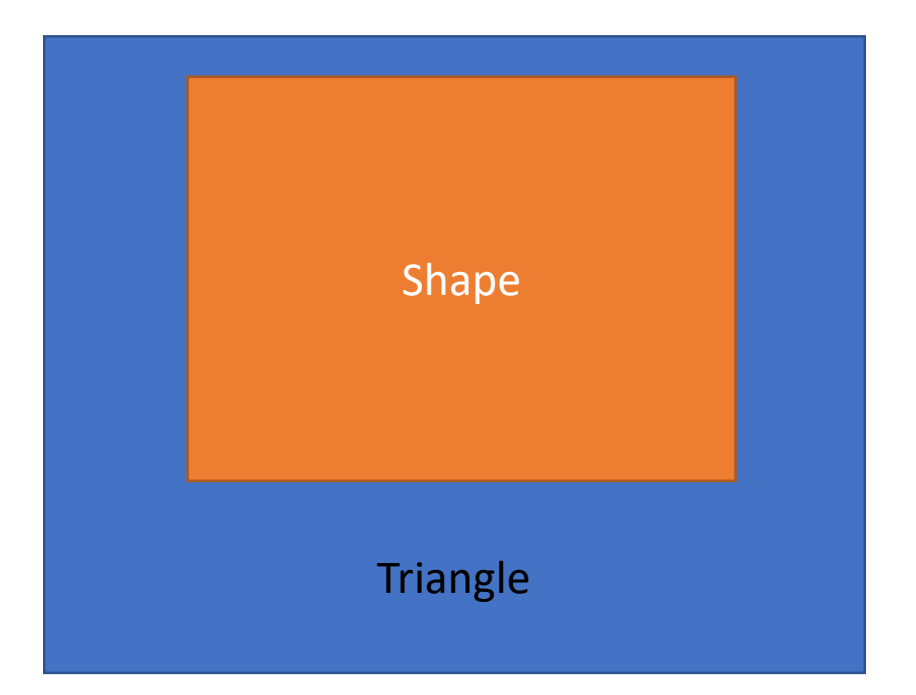

### Destruction of derived classes

```
class Shape {
   ...
   ~\simShape() {}
   ...
};
int main() {
    Shape * s{new Triangle{4, 2}};
    delete s;
}
```
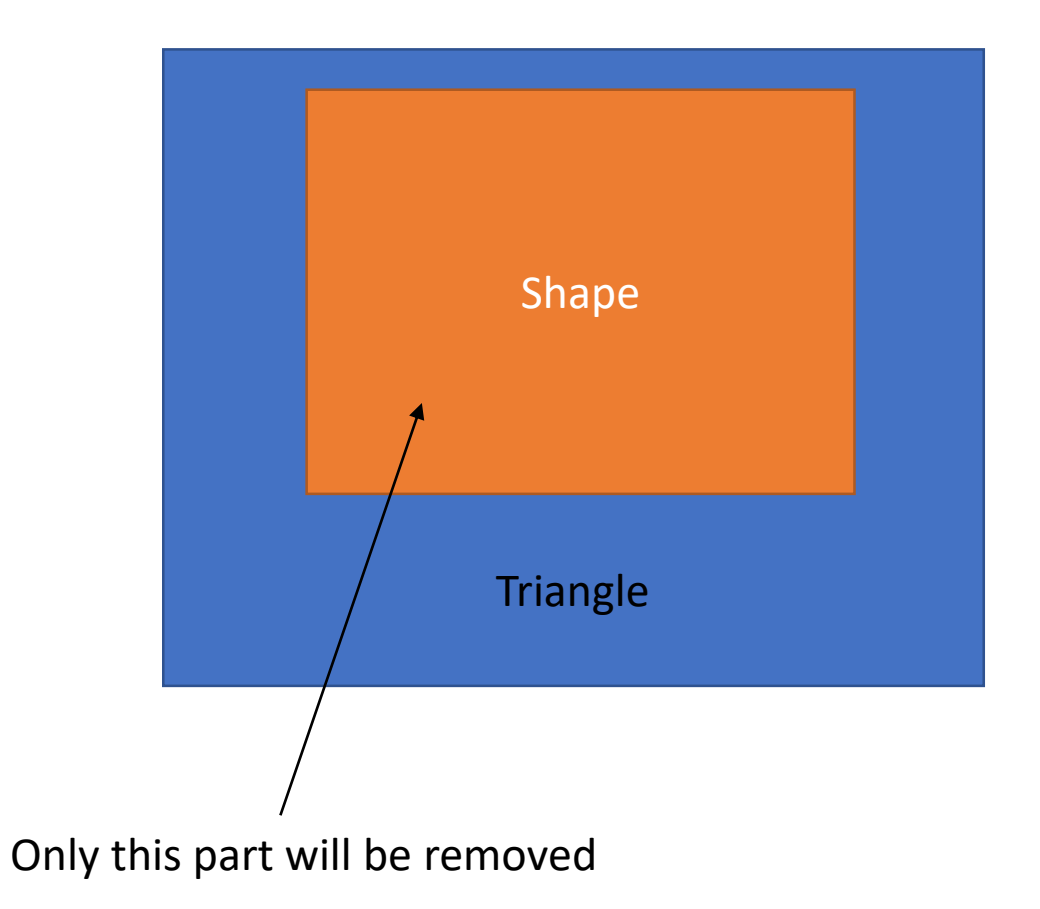

### Destruction of derived classes

```
class Shape {
    ...
   virtual ~Shape() {}
    \bullet\bullet\bullet};
int main() {
     Shape * s{new Triangle{4, 2}};
     delete s;
}
```
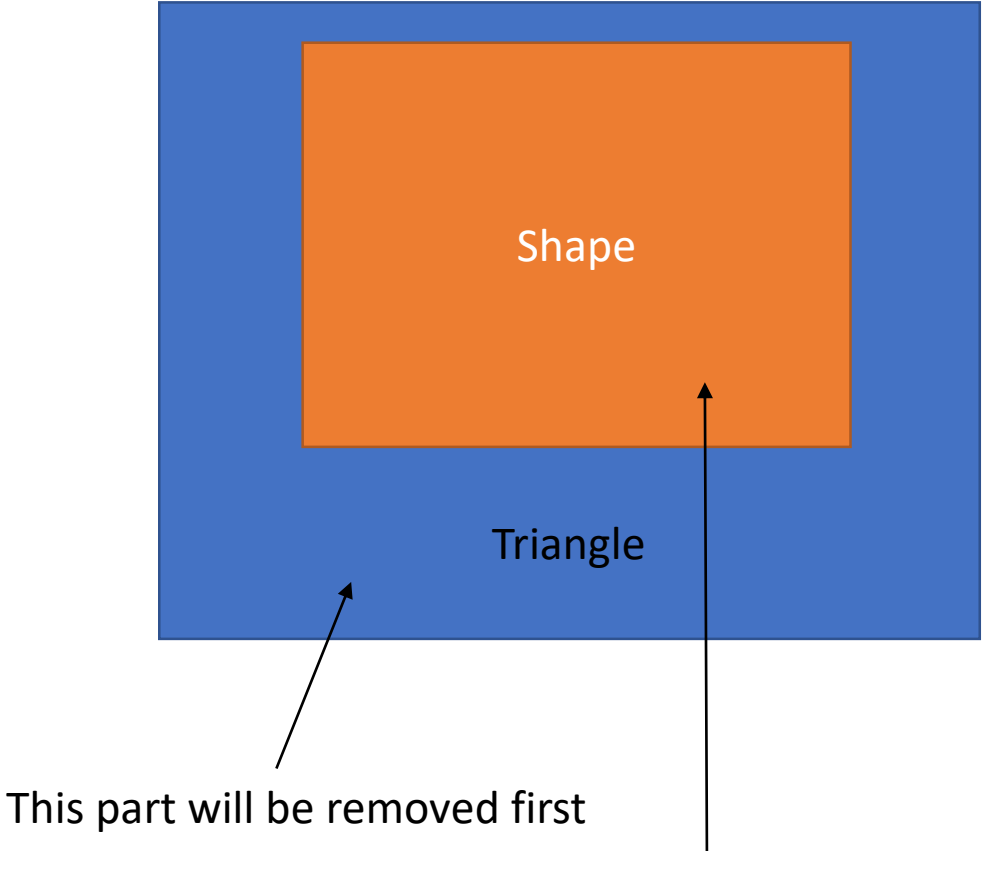

This part will be removed second

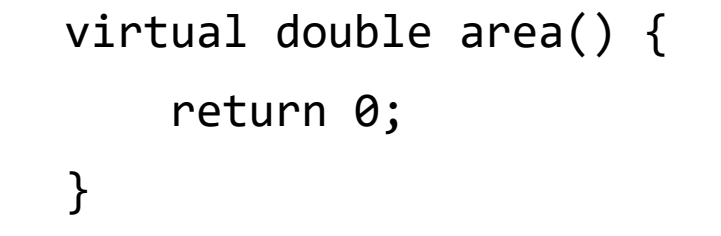

change it to

```
virtual double area() = 0;
```
- This implementation makes no sense.
- But if this function is missing we get a compile error.
- Fix is to make this a pure virtual function and the class an abstract class

- Abstract classes are used to represent general concepts (for example, Shape), which can be used as base classes for concrete classes (for example, Triangle).
- No objects of an abstract class can be created. Abstract types cannot be used as parameter types, as function return types, or as the type of an explicit conversion.
- Pointers and references to an abstract class can be declared.

}

```
class Shape {
public:
    ...
    double area() = 0;
    ...
};
```

```
int main() {
   Shape s; \frac{1}{2} Error: abstract class
   Triangle t{12, 4}; // OK
   Shape s2{t}; // Error abstract class.
   Shape & s2{t}; // OK to reference abstract class
   Shape * s3{&t}; // Ok to point to abstract class
```
}

```
class Shape {
public:
    ...
    int corners() = 0;
    ...
};
```
• Subclasses must implement the pure virtual functions or they will become abstract classes too.

```
int main() {
  Triangle t{12, 4}; 
  // Error: Abstract class. Missing corner function
```
class Shape {

public:

```
...
    virtual double area() {
        return 0;
    }
    ...
};
```

```
Triangle(double radius, double w)
         : Shape{h, w} {}
    double ara() {
        return height * width / 2.0;
    }
};
```
public:

class Triangle: public Shape {

```
int main() {
   Triangle t{12, 4};
   Shape & s{t};
   s.area(); \frac{1}{9} // 0
}
```
class Shape {

public:

```
...
    virtual double area() {
        return 0;
    }
    ...
};
```

```
int main() {
   Triangle t{12, 4};
   Shape & s{t};
   s.area(); \frac{1}{9} // 0
}
```

```
class Triangle: public Shape {
public:
    Triangle(double radius, double w)
         : Shape{h, w} {}
    double ara() {
        return height * width / 2.0;
    }
};
                 Typo
```
class Shape { public:

```
...
    virtual double area() {
        return 0;
    }
    ...
};
```

```
class Triangle: public Shape {
public:
    Triangle(double radius, double w)
         : Shape{h, w} {}
    double ara() override {
        return height * width / 2.0;
    }
};
```
In file included from Triangle.cc:2:0: Triangle.h:22:12: error: 'double Triangle::ara()' marked 'override', but does not override double ara() override {

• In a member function declaration or definition, *override* ensures that the function is virtual and is overriding a virtual function from a base class. The program is ill-formed (a compile-time error is generated if this is not true.

class Shape {

public:

```
...
    virtual double area() {
        return 0;
    }
    ...
};
```

```
class Triangle: public Shape {
public:
    Triangle(double radius, double w)
         : Shape{h, w} {}
    double ara() override {
        return height * width / 2.0;
    }
};
```

```
In file included from Triangle.cc:2:0:
Triangle.h:22:12: error: 'double Triangle::ara()' marked 'override', but does not override
    double ara() override {
```

```
class Shape {
public:
    ...
    double area() {
        return 0;
    }
    ...
};
```

```
class Triangle: public Shape {
public:
    Triangle(double radius, double w)
         : Shape{h, w} {}
    double area() override {
        return height * width / 2.0;
    }
};
```
Triangle.h:22:12: error: 'double Triangle::area() const' marked 'override', but does not override double area() const override {

# Using declaration

• Using-declarations can be used to introduce members into other block scopes, or to introduce base class members into derived class definitions.

```
using namespace std;
using std::cin;
```
# Using declaration in class definition

• Using-declaration introduces a member of a base class into the derived class definition, such as to expose a protected member of base as public member of derived.

```
class Shape {
public:
    Shape(double h, double w)
        : height\{h\}, width\{w\} \{ \}double get_height() {
          return height;
    }
    double get_width() {
        return width;
    }
protected:
    double height;
    double width;
};
```

```
class Rectangle : public Shape {
public:
    Rectangle(double h, double w)
         : Shape{h, w} {}
    double area() {
        return height * width;
    }
    using Shape::height;
};
             height is now public
```

```
class Shape {
public:
    Shape(double h, double w)
        : height\{h\}, width\{w\} \{ \}double get_height() {
          return height;
    }
    double get_width() {
        return width;
    }
protected:
    double height;
    double width;
};
```

```
class Rectangle : public Shape {
public:
    Rectangle(double h, double w)
         : Shape{h, w} {}
    double area() {
        return height * width;
    }
    using Shape::height;
};
```
class Square : public Rectangle { ... private: using Shape::height; }

# Using declaration for constructors

• The derived class can copy in all the constructors from the base class with a using-declaration and use it as its own.

```
class Rectangle : public Shape {
public:
    using Shape::Shape;
    double area() {
         return height * width;
    }
    using Shape::height;
};
                                          It is possible to create a Rectangle object 
                                           with height and width as input arguments.
                                           Rectangle r{12, 3};
```
#### dynamic\_cast

- dynamic cast can only be used with pointers and references to classes. Its purpose is to ensure that the result of the type conversion points to a valid complete object of the destination pointer type.
- This naturally includes pointer upcast (converting from pointer-toderived to pointer-to-base), in the same way as allowed as an implicit conversion.
- dynamic\_cast can also downcast (convert from pointer\_to\_base to pointer to derived) polymorphic classes (those with virtual members).

# downcasting

• Often you would like to downcast whenever you want to get a specific specialized functionality in a derived class.

```
Triangle t\{12, 3\};
Shape * s{t};
s->area_formula(); // Error
Triangle * t ptr{dynamic cast<Triangle*>(s)};
t ptr->area formula(); // Ok
```

```
class Triangle: public Shape {
public:
    Triangle(double radius, double w)
         : Shape\{h, w\} \{ \}string area_formula() {
        return "height * width / 2.0";
    }
};
```
#### downcasting – wrong type

• dynamic cast will return nullptr if it cannot downcast to that type

```
Triangle t{12, 3};
Shape * s\{t\};
s->area_formula(); // Error
Rectangle * r_ptr{dynamic_cast<Rectangle*>(s)};
if (r_{ptr} != nullptr) {
    r_ptr->area_formula(); // Will never go here
}
```
# Type alias

- A type alias declaration introduces a name which can be used as a synonym for the type denoted. It does not introduce a new type and it cannot change the meaning of an existing type name.
- The type alias will behave exactly as the type denoted.

```
using FirstName = string;
FirstName f1{"Sam"};
f1.size(); // returns 3
```